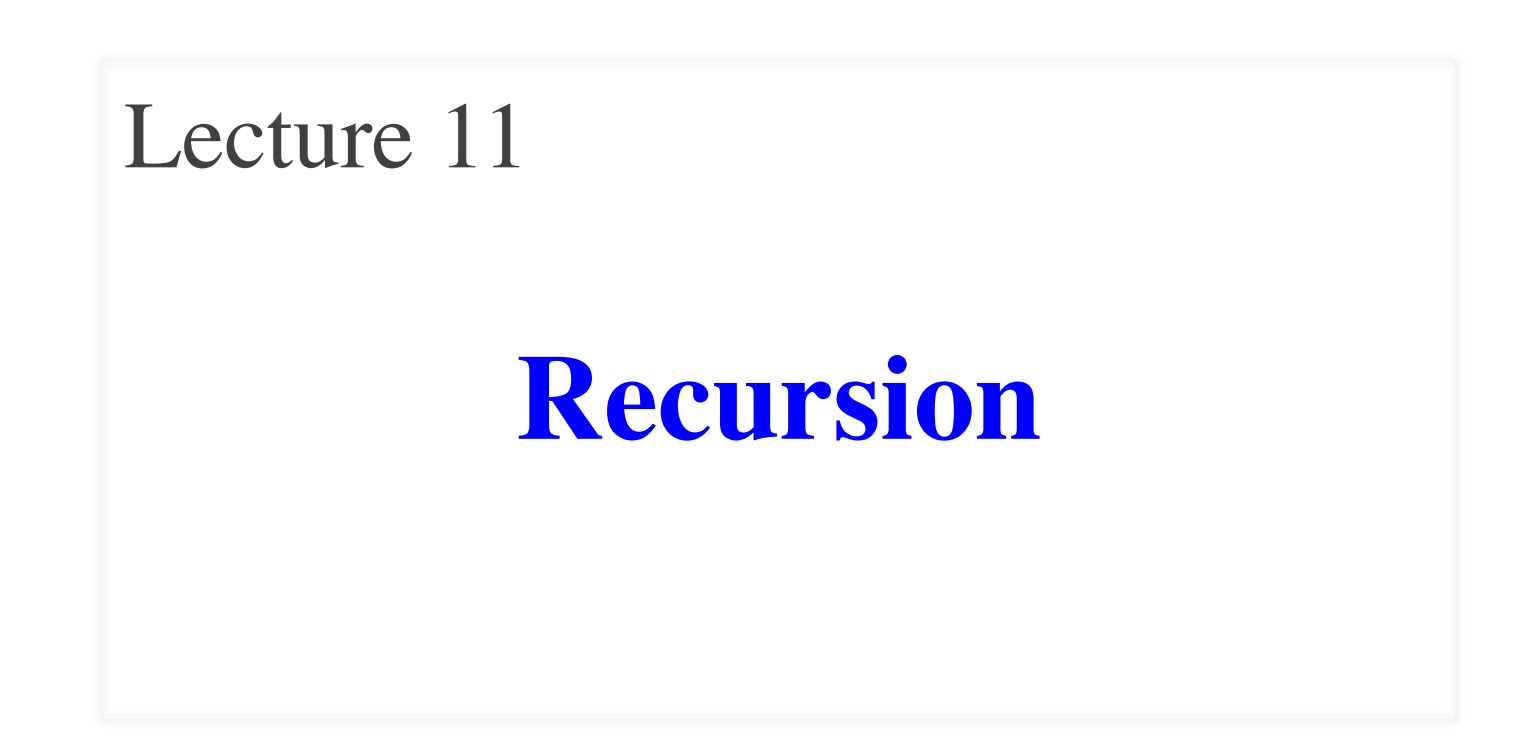

## **Announcements for This Lecture**

### **Readings**

- Read: pp. 403-408  $\blacksquare$  but SKIP sect. 15.1.2
- ProgramLive, page 15-3
	- many recursive examples
- Play with today's demos

### **Assignment A3**

• To be graded by Sunday

### **Prelim 1**

- Info on course web site
	- Which room to go to
	- Prelim study guide
	- Past sample prelims
- Review session Sunday
	- $\blacksquare$  1:30-3:30 pm
	- Room TBA
	- Run by one of your TAs

## **Recursion**

#### • **Recursive Definition**:

A definition that is defined in terms of itself

• **Recursive Method**:

A method that calls itself (directly or indirectly)

- **Recursion:** If you get the point, stop; otherwise, see Recursion
- **Infinite Recursion**: See Infinite Recursion

# **A Mathematical Example: Factorial**

• Non-recursive definition:

 $n! = n \times n-1 \times \ldots \times 2 \times 1$  $=$  n (n-1  $\times$  ...  $\times$  2  $\times$  1)

• Recursive definition:  $n! = n (n-1)!$  for  $n \ge 0$  $0! = 1$ **for Recursive case Base case**

What happens if there is no base case?

### **Example: Fibonnaci Sequence**

- Sequence of numbers:  $1, 1, 2, 3, 5, 8, 13, ...$  $a_0$   $a_1$   $a_2$   $a_3$   $a_4$   $a_5$   $a_6$ 
	- Get the next number by adding previous two
	- $\blacksquare$  What is  $a_8$ ?
- A:  $a_8 = 21$ B:  $a_8 = 29$ C:  $a_8 = 34$ D: None of these.

## **Example: Fibonnaci Sequence**

- Sequence of numbers:  $1, 1, 2, 3, 5, 8, 13, ...$  $a_0$   $a_1$   $a_2$   $a_3$   $a_4$   $a_5$   $a_6$ 
	- Get the next number by adding previous two
	- $\blacksquare$  What is  $a_8$ ?
- Recursive definition:
	- $a_n = a_{n-1} + a_{n-2}$  **Recursive Case**  $a_0 = 1$  **Base Case**
	- $a_1 = 1$  **(another)** Base Case

Why did we need two base cases this time?

### **Fibonacci as a Recursive Method**

```
/** Yields: Fibonacci number an
* Precondition: n \geq 0 */
public static int fibonacci(int n) {
  if (n \leq 1) {
       return 1;
   }
  return fibonacci(n-1)+
         fibonacci(n-2);
}
                             Recursive case
                             Base case(s)
```
What happens if we forget the base cases?

### **Fibonacci as a Recursive Method**

```
/** Yields: Fibonacci number an
* Precondition: n \geq 0 */
public static int fibonacci(int n) {
  if (n \leq 1) {
       return 1;
  }
  return fibonacci(n-1)+
         fibonacci(n-2);
}
                                   • Method that calls itself
                                       ■ Each call is new frame
                                        Frames require memory
                                       Infinite calls =infinite memory
                                         n
                                       fibonacci:1 Fibonacci
                                             5 int
                              n
                            fibonacci:1 Fibonacci
                                  4 int n
                                                   fibonacci:1 Fibonacci
                                                         3 int
```
# **Recursion as a Programming Tool**

- Later in course, we will see iteration (loops)
- But recursion is often a good alternative
	- Particularly over lists of things
	- Examples: String, Vector<Animals>
- Some languages have no loops, only recursion
	- **"** "Functional languages"; topic of CS 3110

### A5: Recursion to draw fractal snowflakes

### **String: Two Recursive Examples**

```
/** Yields: the number of characters in s. */
public static int length(String s) {
     if (s.equals("")) {
           return 0;
     }
     // { s has at least one character }
     return 1 + \text{length}(s.\text{substring}(1));}
/* Yields: the number of 'e's in s. */public static int numEs(String s) {
     if (s.length() == 0) {
           return 0;
     }
     // { s has at least one character }
     return (s.charAt(0) == 'e' ? 1 : 0) + numEs(s.substring(1));
}<br>}
                                                       Imagine s.length() 
                                                          does not exist
```
## **Two Major Issues with Recursion**

- **How are recursive calls executed?**
	- We saw this with the Fibonacci example
	- Use the method frame model of execution
- **How do we understand a recursive method (and how do we create one)?**
	- You cannot use execution to understand what a recursive method does – too complicated
	- You need to rely on the **method specification**

## **How to Think About Recursive Methods**

#### **1. Have a precise method specification.**

#### **2. Base case(s):**

- When the parameter values are as small as possible
- When the answer is determined with little calculation.

#### **3. Recursive case(s):**

- Recursive calls are used.
- Verify recursive cases with the specification

### **4. Termination:**

- Arguments of recursive calls must somehow get "smaller"
- Each recursive call must get closer to a base case

### **Understanding the String Example**

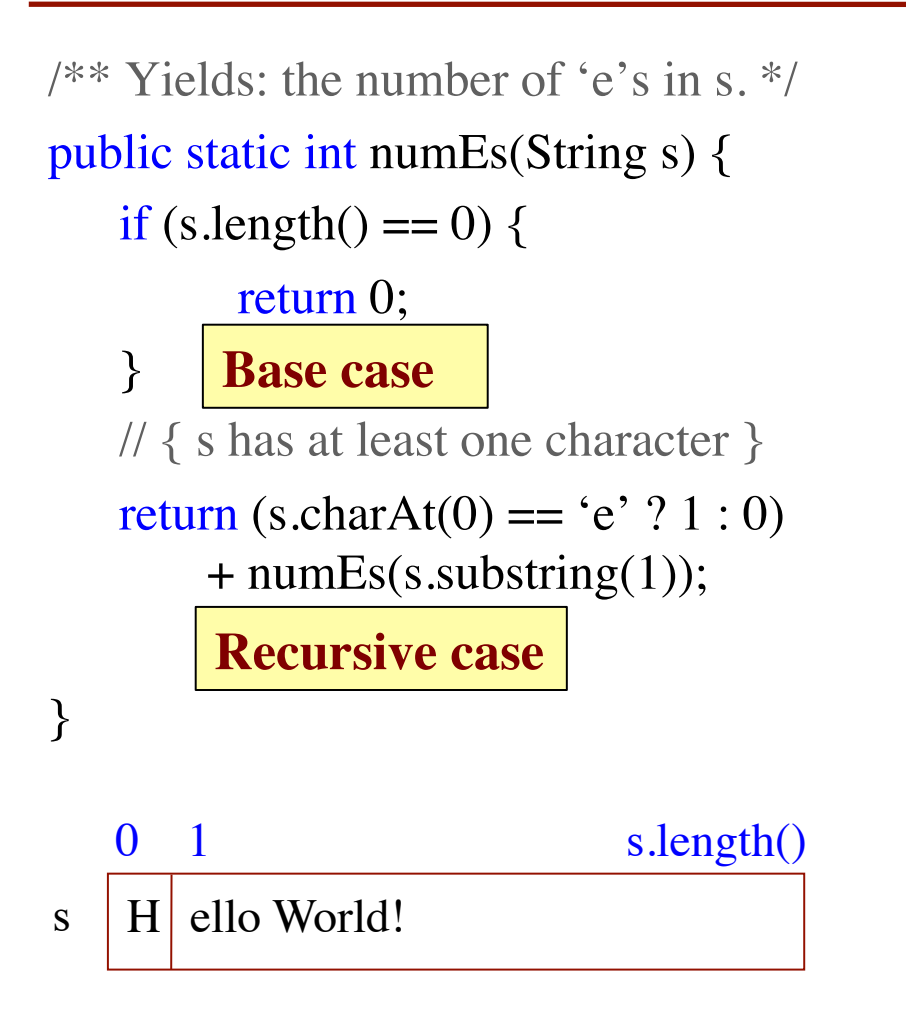

#### **Notation**

s[i] shorthand for s.charAt(i)

s[i..] shorthand for s.substring(i)

Express using specification, but on a smaller scale

number of 'e's in  $s =$  $(if s[0] = 'e'$  then 1 else 0) + number of 'e's in s[1..]

### **Understanding the String Example**

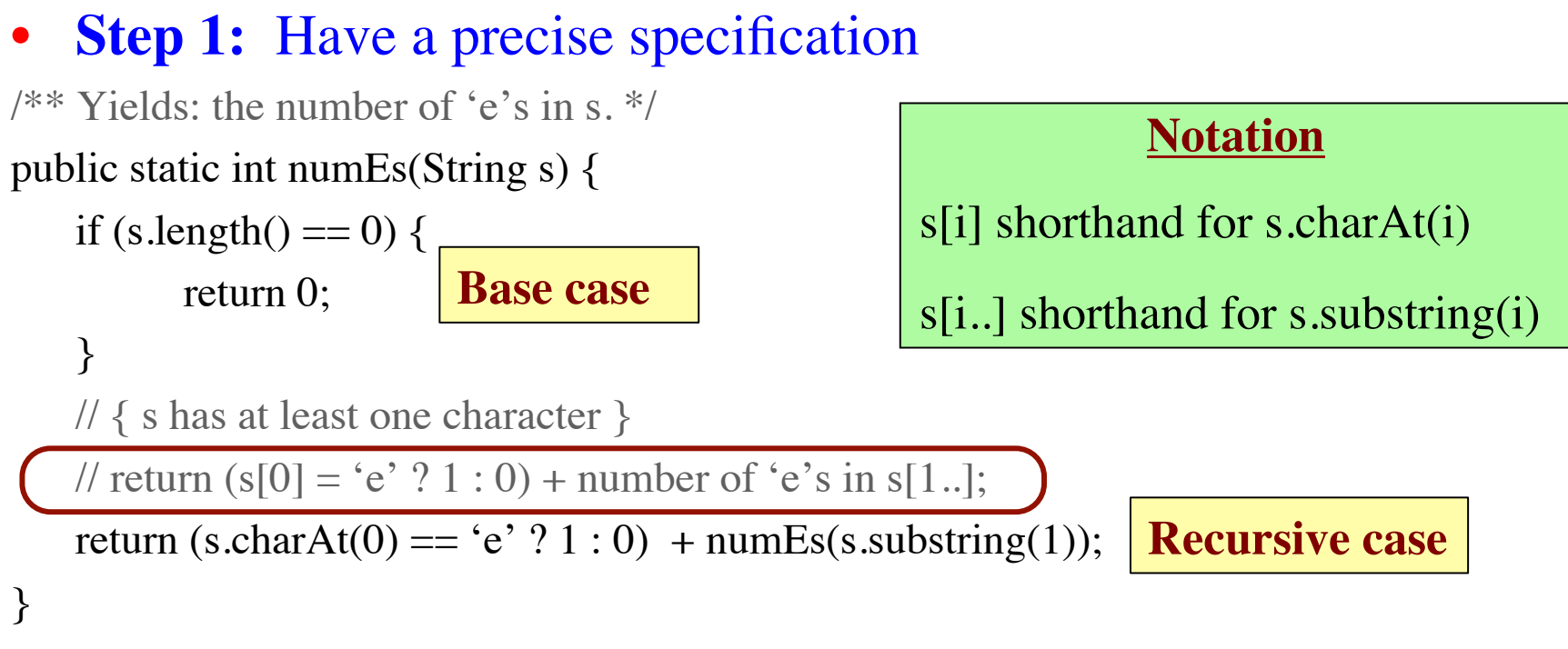

- **Step 2: Check the base case** 
	- When s is the empty string, 0 is returned.
	- So the base case is handled correctly.

## **Understanding the String Example**

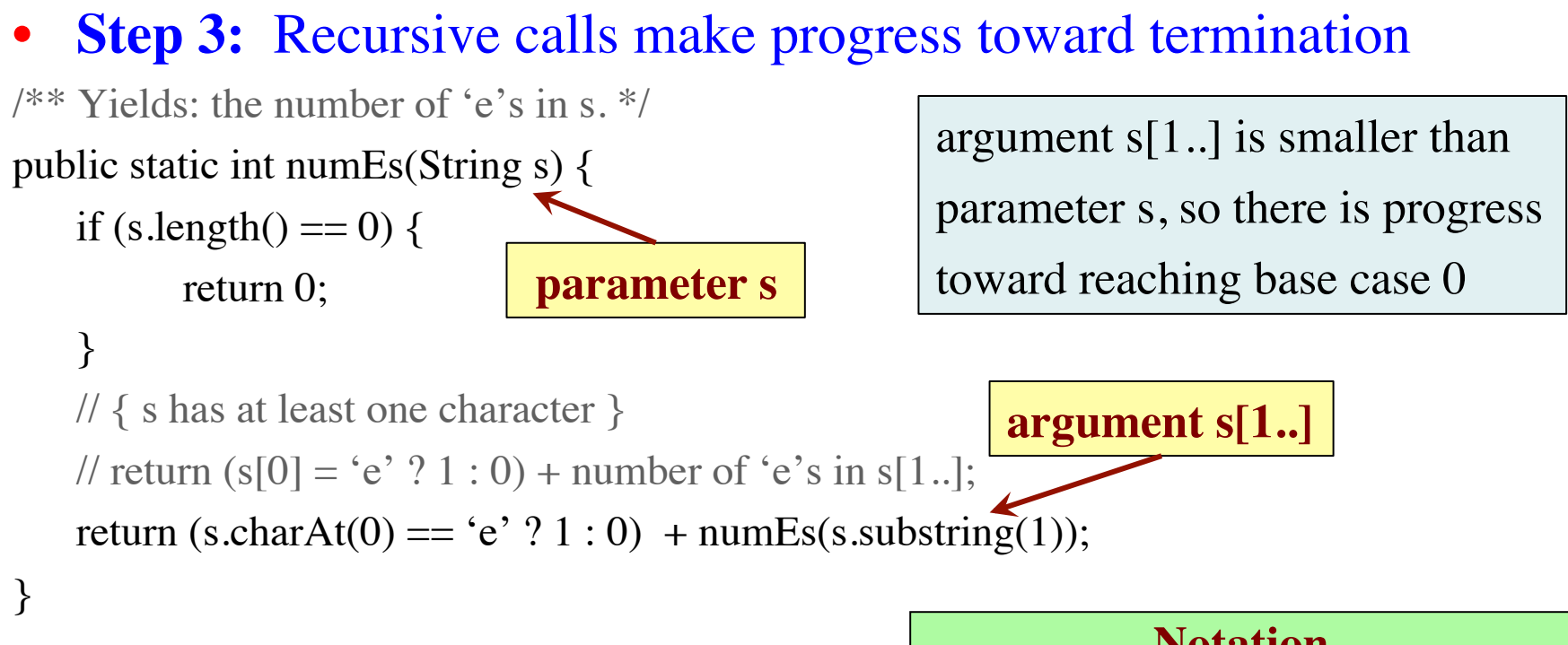

- **Step 4: Recursive case is correct** 
	- Just check the specification

#### **Notation**

s[i] shorthand for s.charAt(i)

s[i..] shorthand for s.substring(i)

## **Exercise: Remove Blanks from a String**

#### 1. Have a precise specification

/\*\* Yields: s but with its blanks removed \*/ public static String deblank(String s)

- 2. Base Case: the smallest String s is "". if (s.length()  $== 0$ ) { return s; } **Notation** s[i] shorthand for s.charAt(i) s[i..] shorthand for s.substring(i)
- 3. Other Cases: String s has at least 1 character. return  $(s[0] == " ? " : s[0]) + (s[1..]$  with its blanks removed)

### **What the Recursion Does**

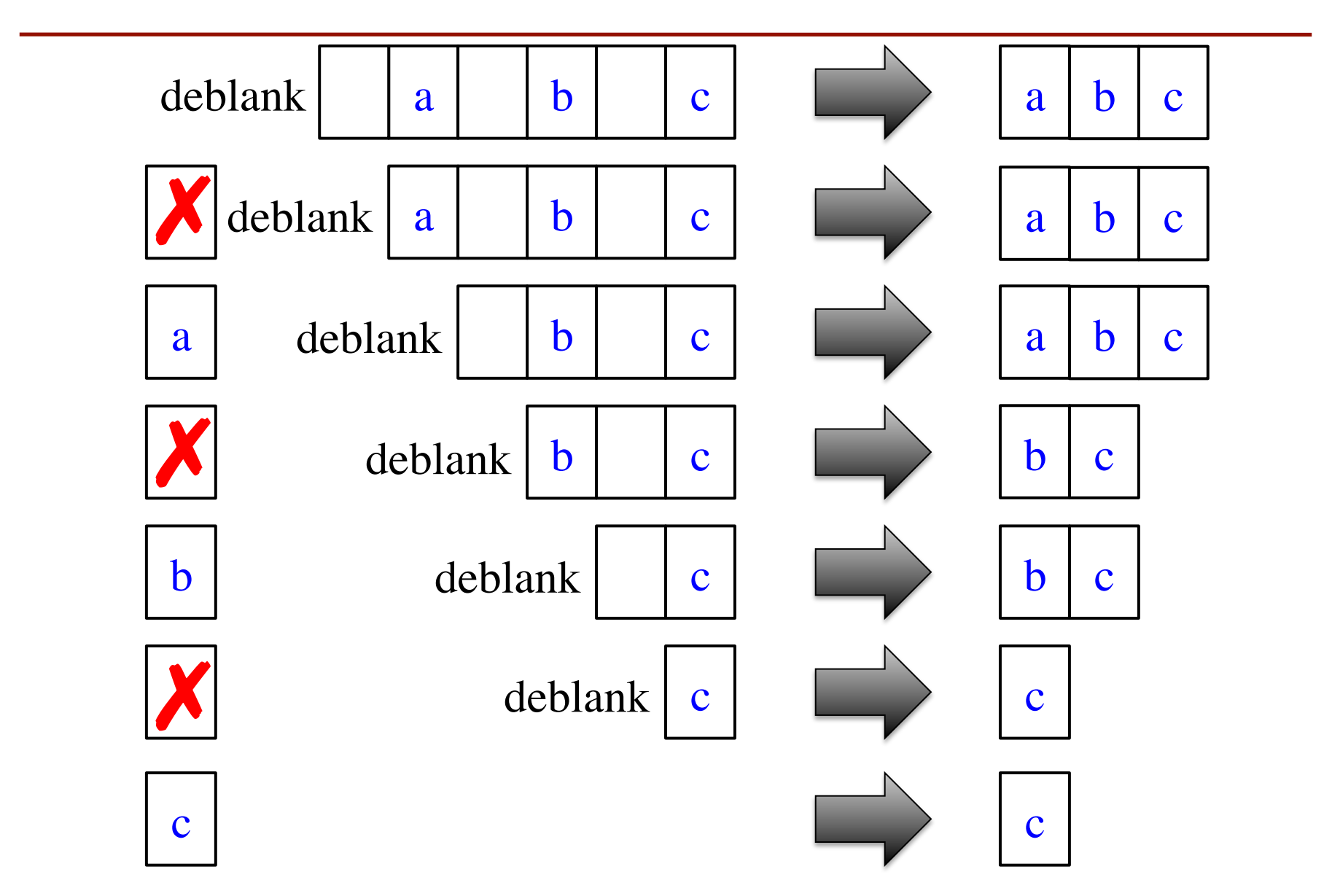

### **Exercise: Remove Blanks from a String**

```
/** Yields: s but with blanks removed */
public static String deblank(String s) {
 if (s.length() == 0) \{ return s; \} // {s is not empty}
 if (s[0] is a blank) \{ return s[1..] with blanks removed
  }
```

```
\frac{1}{3} (s is not empty and s[0] is not blank}
 return s[0] +
        (s[1..] with blanks removed);
}
```
- Write code in pseudocode
	- Mixture of English and code
	- Similar to top-down design
- Stuff in green looks like the method specification!
	- But on a smaller string
	- Replace with deblank(s[1..])

#### **Notation**

s[i] shorthand for s.charAt(i)

s[i..] shorthand for s.substring(i)

### **Exercise: Remove Blanks from a String**

```
/** Yields: s but with blanks removed */
public static String deblank(String s) {
 if (s.length() == 0) \{ return s; \} // {s is not empty}
 if (s.charAt(0) == ') {
    return deblank(s.substring(1));
  }
```

```
 // {s is not empty and s[0] is not blank}
return s.charAt(0) +
         deblank(s.substring(1));
}
```
- Check the four points:
	- 1. Precise specification?
	- 2. Base case: correct?
	- 3. Recursive case: progress toward termination?
	- 4. Recursive case: correct?

#### **Notation**

s[i] shorthand for s.charAt(i)

s[i..] shorthand for s.substring(i)

### **Next Time: A Lot of Examples**